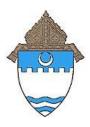

# Catholic Diocese of Evansville Catholic Schools Office 4200 N. Kentucky Ave • P.O. Box 4169 Evansville, Indiana 47724-0169 Phone: (812) 424-5536 • Fax: (812) 424-0973

Web Address: www.evdio.org

School Name: Good Shepherd

**Contact Name: Kristen Girten** 

**Contact Phone Number: 812-476-4477** 

Contact Email: kgirten@evdio.org

Date Posted: 1/31/2024

Date Closed: 7/22/2024

\_\_\_\_\_

Job Type: Certified/Licensed

**Employment Type: Part -Time** 

Title/Position: Teacher

Grade Level/Subject Area: Spanish Grades 6-8

Start Date: 7/29/2024

## Job Description/Responsibilities:

Good Shepherd Catholic School is seeking a Spanish teacher for our 6th, 7th and 8th grade students. This position is approximately 6 hours per week and can be somewhat flexible with days of the week.

## **Qualifications:**

Must hold or be eligible to obtain a valid Indiana Teaching License.

### **Additional Instructions:**

Interested candidates should send a resume and letter of interest to Principal, Kristen Girten at kgirten@evdio.org.

# **Application Instructions:**

Thank you for your interest in working for the Catholic Schools of the Diocese of Evansville. Please email a letter of interest and completed application packet to the Catholic Schools Office at <a href="mailto:cso@evdio.org">cso@evdio.org</a>.

**Application Packets** can be downloaded from the Diocese of Evansville website.

Certified Teacher Application <a href="http://www.evdio.org/certified-employee-application-instructions.html">http://www.evdio.org/certified-employee-application-instructions.html</a>
Non Certified Application <a href="http://www.evdio.org/non-certified-employee-application-instructions.html">http://www.evdio.org/non-certified-employee-application-instructions.html</a>
Bus Driver Application <a href="http://www.evdio.org/bus-driver-employee-application-instructions.html">http://www.evdio.org/bus-driver-employee-application-instructions.html</a>